# Projekt 6: modelowanie pola elektrycznego i magnetycznego w otoczeniu obracającej się naładowanej sfery

10 czerwca 2021

## **1 Wstęp**

Na powierzchni sfery o promieniu *R* znajduje się ładunek o gęstości powierzchniowej *σ*. Sfera obraca się wokół osi leżącej w płaszczyźnie *xy* (rys.1). Na zajęciach wyznaczymy rozkład potencjału i pola elektrycznego oraz pola magnetycznego w jej otoczeniu.

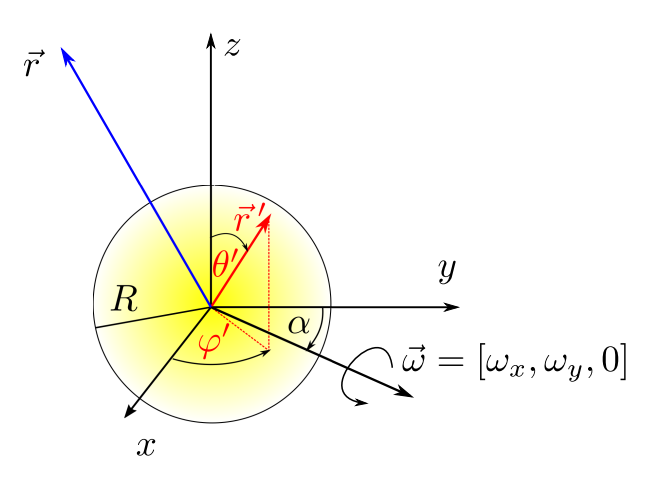

Rysunek 1: Środek naładowanej sfery znajduje się w początku układu współrzędnych. Sfera obraca się wokół osi leżącej w płaszczyźnie xy.

#### **1.1 Pole elektryczne**

Skorzystamy z zasady superpozycji

$$
V(\vec{r}) = \frac{1}{4\pi\varepsilon_0} \int \frac{\rho(\vec{r}')}{|\vec{r} - \vec{r}'|} d^3r'
$$
 (1)

Gęstość ładunku definujemy w postaci *ρ*(*⃗r ′* ) = *σ · δ*(*r ′ − R*) (*σ* = *const*) i wprowadzamy współrzędne sferyczne

$$
V(\vec{r}) = \frac{1}{4\pi\varepsilon_0} \int\limits_0^{\pi} d\theta' \int\limits_0^{2\pi} d\phi' \int\limits_0^{\infty} dr' \frac{\sin\theta' r'^2 \sigma \delta(r'-R)}{|\vec{r}-\vec{r}'|} \tag{2}
$$

$$
= \frac{1}{4\pi\varepsilon_0} \int\limits_0^{\pi} d\theta' \int\limits_0^{2\pi} d\phi' \frac{\sin\theta' R^2 \sigma}{|\vec{r} - \vec{R}'|} \tag{3}
$$

gdzie:

$$
\vec{r} \rightarrow \begin{cases}\n x = r \sin \theta \cos \varphi \\
 y = r \sin \theta \sin \varphi \\
 z = r \cos \theta\n\end{cases}\n\qquad\n\vec{R}' \rightarrow \begin{cases}\n R_x' = R \sin \theta' \cos \varphi' \\
 R_y' = R \sin \theta' \sin \varphi' \\
 R_z' = R \cos \theta'\n\end{cases}\n\tag{4}
$$

Całkę (3) wyznaczymy numerycznie stosując złożenie dwóch kwadratur (2 wymiary) i wzór całkowy parabol (Simpsona). W tym celu na powierzchnii sfery wprowadzamy siatkę węzłów

$$
\Delta\theta = \frac{\pi}{N} \tag{5}
$$

$$
\Delta \varphi = \frac{2\pi}{M} \tag{6}
$$

$$
\theta \to \theta_i = \Delta \theta \cdot i, \quad i = 0, 1, \dots, N \tag{7}
$$

$$
\varphi \to \varphi_j = \Delta \varphi \cdot j, \quad j = 0, 1, \dots, M \tag{8}
$$

a całkowanie zastępujemy sumowaniem

$$
V(\vec{r}) = \frac{\sigma R^2}{4\pi\varepsilon_0} \frac{\Delta\theta}{3} \frac{\Delta\varphi}{3} \sum_{i=0}^{N} \sum_{j=0}^{M} a_i b_j \frac{\sin\theta_i'}{|\vec{r} - \vec{R}_{ij}'|}
$$
(9)

Uwaga:  $\vec{R}_{i,j}'$  oznacza że współrzędne  $R_x',\,R_y',\,R_z'$  zależą od pary indeksów  $(i,j)\leftrightarrow(\theta_i',\varphi_j')$  zgodnie z wzorami (4).

Współczynniki *ai/b<sup>j</sup>* są określone następująco

$$
a_i = \begin{cases} a_i = 1, & i = 0 \lor i = N \\ a_i = 4, & i \mod 2 = 1 \text{ (i nieparzyste)} \\ a_i = 2, & i \mod 2 = 0 \text{ (i parzyste)} \end{cases} \qquad b_j = \begin{cases} b_j = 1, & j = 0 \lor j = M \\ b_j = 4, & j \mod 2 = 1 \text{ (j nieparzyste)} \\ b_j = 2, & j \mod 2 = 0 \text{ (j parzyste)} \end{cases}
$$
(10)

Podobnie możemy wyznaczyć numerycznie wektor pola elektrycznego

$$
\vec{E}(\vec{r}) = -\nabla V(\vec{r}) = \frac{1}{4\pi\varepsilon_0} \int_{0}^{\pi} d\theta' \int_{0}^{2\pi} d\phi' \frac{R^2 \sigma \sin \theta'(\vec{r} - \vec{R}')}{|\vec{r} - \vec{R}'|^3}
$$
(11)

po zastąpieniu całki sumą

$$
\vec{E}(\vec{r}) = \frac{\sigma R^2}{4\pi\varepsilon_0} \frac{\Delta\theta}{3} \frac{\Delta\varphi}{3} \sum_{i=0}^N \sum_{j=0}^M a_i b_j \frac{\sin\theta_i'(\vec{r} - \vec{R}_{ij}')}{|\vec{r} - \vec{R}_{ij}'|^3}
$$
(12)

#### **1.2 Pole magnetyczne**

Na powierzchnii sfery rozłożony jest ładunek, gdy sfera obraca, generuje się prąd, który jest źródłem pola magnetycznego. Indukcję pola magnetycznego także wyznaczymy z zasady superpozycji

$$
\vec{B}(\vec{r}) = -\frac{\mu_0}{4\pi} \int \frac{(\vec{r} - \vec{r}') \times \vec{j}(\vec{r}')}{|\vec{r} - \vec{r}'|^3} d^3r'
$$
(13)

Gęstość prądu definiujemy jako

$$
\vec{j}(\vec{r}') = \rho(\vec{r}')\vec{v}' = \sigma\delta(r'-R)\vec{\omega}\times\vec{r}'
$$
\n(14)

wstawiamy ją do równania (13) a następnie wykonujemy całkowanie po zmiennej radialnej

$$
\vec{B}(\vec{r}) = -\frac{\mu}{4\pi} \int_{0}^{\pi} d\theta' \int_{0}^{2\pi} d\phi' \frac{\sigma R^2 \sin \theta'(\vec{r} - \vec{R}') \times (\vec{\omega} \times \vec{r}')}{|\vec{r} - \vec{R}'|^3}
$$
(15)

Całkę liczymy numerycznie (analogicznie jak dla pola elektrycznego)

$$
B_p(\vec{r}) = -\frac{\sigma R^2 \mu_0}{4\pi} \frac{\Delta \theta}{3} \frac{\Delta \varphi}{3} \sum_{i=0}^N \sum_{j=0}^M a_i b_j \frac{\sin \theta_i' \left[ (\vec{r} - \vec{R}') \times (\vec{\omega} \times \vec{R}') \right] \cdot \hat{e}_p}{|\vec{r} - \vec{R}_{ij}'|^3}, \qquad p = x, y, z \qquad (16)
$$

### **2 Zadania do wykonania**

- 1. Przyjmujemy następujące wartości parametrów:  $\mu_0 = \varepsilon_0 = 1, R = 1, \sigma = 1, N = M = 201$ ,  $\Delta\theta = \pi/N$ ,  $\Delta\varphi = 2\pi/M$ ,  $\vec{\omega} = [\omega_x, \omega_y, 0]$ ,  $\omega_x = \omega \cdot \sin \alpha$ ,  $\omega_y = \omega \cdot \cos \alpha$
- 2. Napisać funkcję obliczającą iloczyn wektorowy (jako wyznacznik)  $\vec{c} \times \vec{d} = \vec{q}$ :

```
void iloczyn_wektorowy ( double c [3] , double d [3] , double g [3])
```
posłużymy się nią licząc składowe pola magnetycznego *B⃗* .

3. Wyznaczyć  $V(\vec{r})$ ,  $\vec{E}(\vec{r})$  oraz  $\vec{B}(\vec{r})$  dla  $\vec{r} = (x, y, 0)$  w zakresie  $x \in [-L, L], y \in [-L, L], L = 3.0$ z krokiem ∆*x* = ∆*y* = 2*L/K*, *K* = 41. Sporządzić mapę rozkładu potencjału *V* (*x, y,* 0), wykres wektorowy  $\vec{E}(x, y, 0)$  oraz wykres wektorowy  $\vec{B}(x, y, 0)$  dla  $\alpha = 0$  i  $\alpha = \pi/4$ . Ponadto proszę zrobić wykres *V* (0*, y,* 0) i porównać z rozwiązaniem analitycznym.

#### **3 Uwagi**

Do wyznaczania wartości współczynników *a<sup>i</sup>* oraz *b<sup>j</sup>* można użyć funkcji

```
int wspolczynnik (int i, int N){
      int k;
      if (i == 0 | | i == N) k = 1;else if (i)/2 == 1 ) k = 4;
      else if (i\, 2 == 0) k = 2;
      return k;
}
```
wówczas  $a_i = wspolczynnik(i, N)$  lub  $b_j = wspolczynnik(j, M)$ . Natomiast poniższy pseudokod pozwala wygenerować dane potrzebne do utworzenia wykresów

```
int wspolczynnik (int i, int N){
      int k;
      if (i == 0 || i == N) k = 1;else if (i\text{%}2 == 1) k = 4;
      else if (i\text{%}2 == 0) k = 2;
}
 inicjalizacja parametrów :
 R, σ, Δθ, Δφ, Δ<sub>x</sub>, Δ<sub>y</sub>, L, α, ω
 FOR x FROM -L TO L STEP \Delta_x DO
     FOR y FROM -L TO L STEP \Delta_y DO
          z = 0//==== zerowanie zmiennych przed całkowaniem ============================
          v = 0ex = 0ey = 0bx = 0by = 0//========= całkowanie ====================================================
     for i from 0 to N step 1 do
```

```
for j from 0 to M step 1 do
                              \theta'_i = \ldots\varphi'_j = \ldotsx' = \ldotsy' = \ldotsz' = \ldots|\vec{r} - \vec{r}'| = \ldotsW = \frac{\sigma R^2}{4\pi}∆θ
                                        3
                                          ∆φ
                              v = v + W a_i b_j \sin \theta'_i / |\vec{r} - \vec{r}'|ex = ex + W a_i b_j \sin \theta_i (x - x'_i)/|\vec{r} - \vec{r}'|^3ey = ey + \ldotsiloczyn_wektorowy (\vec{\omega}, \vec{r}', \vec{q}^{(1)})iloczyn_wektorowy (\vec{r} - \vec{r}' , \vec{g}^{(1)} , \vec{g}^{(2)})bx = bx + W a_i \, b_j \sin \theta'_i \, g^{(2)}_x / |{\vec r} - {\vec r}'|^3by = by + W a_i b_j \sin \theta'_i g_y^{(2)}/|\vec{r} - \vec{r}'|^3end do
       end do
       //=== zachowujemy obliczone wartości ====================================
               zapis do pliku: x, y, v, ex, ey, bx, by
       END DO
END DO
Wykres wektorowy w Gnuplocie tworzymy poleceniem
```
plot 'dane.dat' u A:B:C:D w vectors

gdzie: *A* i *B* to numery kolumn w których zapisane są *x* i *y*, a w kolumnach *C* i *D* znajdują się składowe *x − owa* i *y − owa* pola wektorowego. W takim przypadku wektory (strzałki są zaczepione w węzłach siatki).

Wektory możemy skalować i zmieniać punkt zaczepnia (np. w środku wektora)

```
scale=5
plot 'dane.dat' u ($A-$C*scale/2):($B-$D*scale/2):($C*scale):($D*scale) w vectors
```
# **4 Przykładowe wyniki**

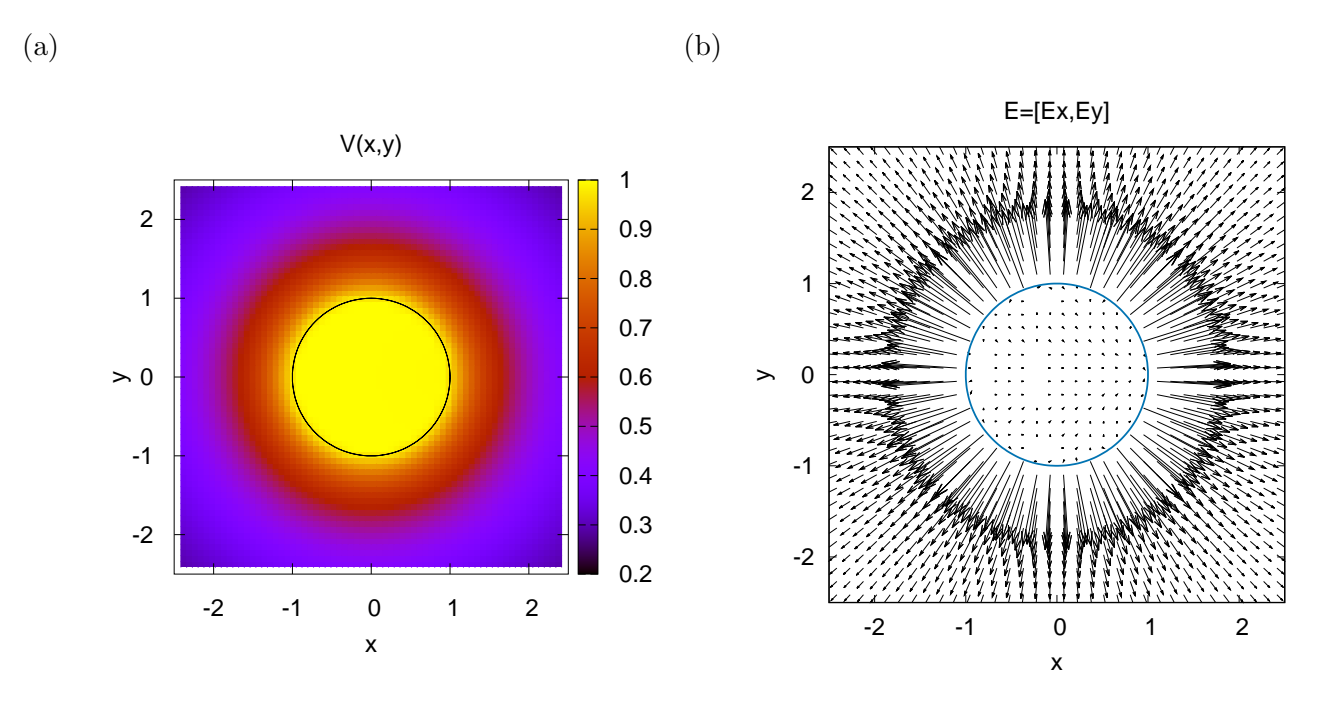

Rysunek 2: (a) Rozkład potencjału  $V(x,y)$ oraz (b) pola elektrycznego  $\vec{E}=[E_x,E_y]$ dla  $z=0.$ 

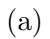

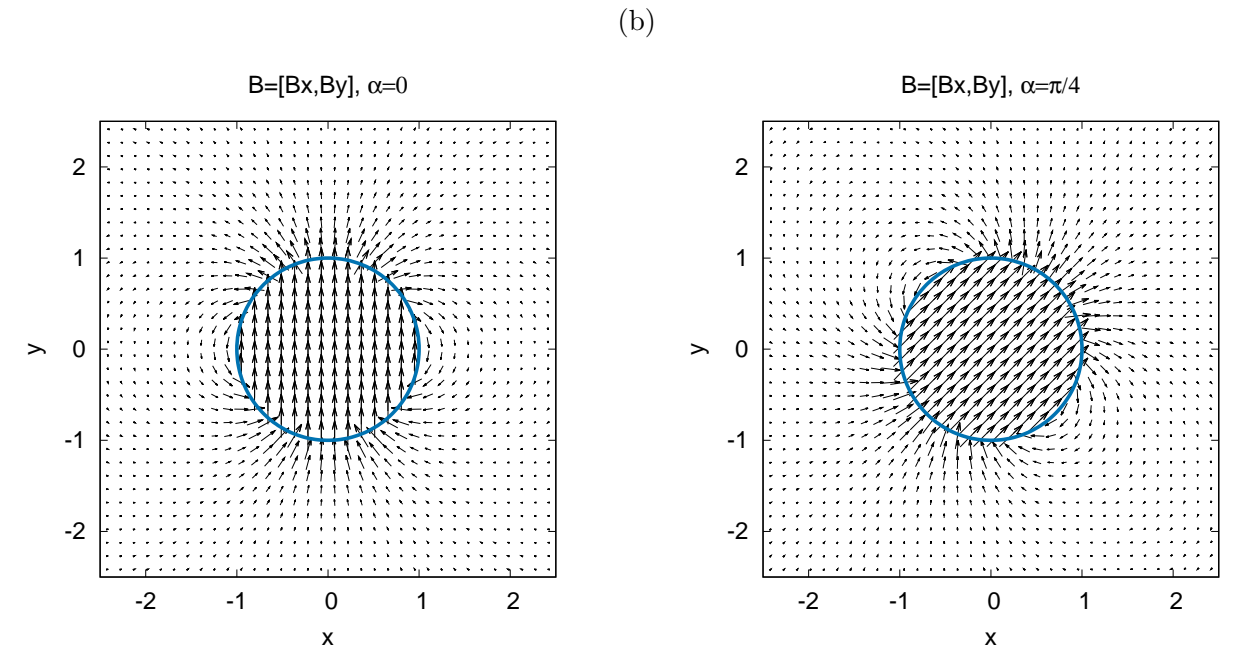

Rysunek 3: Rozkład pola magnetycznego $\vec{B}=[B_x,B_y]$ dla  $z=0$ oraz: (a) $\alpha=0$ i (b)  $\alpha=\pi/4$